### **Examen – 16 de diciembre de 2021**

#### **Instrucciones**

- **Indique su nombre completo y número de cédula en cada hoja.**
- **Numere todas las hojas e indique la cantidad total de hojas que entrega en la primera.**
- **Escriba las hojas de un solo lado y utilice una caligrafía claramente legible.**
- **Comience cada pregunta teórica y cada ejercicio en una hoja nueva.**
- **Solo se responderán dudas de letra. No se responderán dudas de ningún tipo los últimos 30 minutos del examen.**
- **El examen es individual y sin material. Apague su teléfono celular mientras esté en el salón del examen.**

• **Es obligatorio responder correctamente al menos 15 puntos en las preguntas teóricas y 20 de los problemas prácticos. Los puntos ganados en el curso se suman a los puntos de teórico.**

• **El puntaje mínimo de aprobación es de 60 puntos.**

• **Para todos los ejercicios, si es necesario, puede suponer que dispone de los tipos de datos básicos (p.ej. lista, cola, archivo, string, etc.) y sus funciones asociadas (ej: tail(lista), crear(archivo), concatenar(string, string).**

- • **Justifique todas sus respuestas.**
- **Duración: 3 horas. Culminadas las 3 horas el alumno no podrá modificar las hojas a entregar de ninguna forma.**

### **Preguntas Teóricas**

# **Pregunta 1 (10 puntos)**

- a) Describa la arquitectura Cliente-Servidor, sus actores y sus principales características ¿Quién es el actor que normalmente inicia las comunicaciones?
- b) Nombre y explique 2 desventajas respecto a la arquitectura P2P
- c) ¿Es posible utilizar DNS para mitigar alguna desventaja? Explique conceptualmente qué utilizaría del DNS y ejemplifique, suponiendo que puede tener mas de un servidor y sus servicio debe atender en pregunta1.redes.edu.uy.

### **Solución Pregunta 1**

a) En una arquitectura cliente-servidor existe un host siempre activo, denominado servidor, que da servicio a las solicitudes de muchos otros hosts, que son los clientes. Con la arquitectura cliente-servidor, los clientes no se comunican directamente entre sí. Otra característica de la arquitectura cliente-servidor es que el servidor tiene una dirección fija y conocida, denominada dirección IP (de la que hablaremos enseguida). Puesto que el servidor tiene una dirección fija y conocida, y siempre está activo, un cliente siempre puede contactar con él enviando un paquete a su dirección IP. La conexión siempre la inicia el cliente, ya que es el server el que tiene siempre una

dirección conocida y fija a la cual comunicarse, y no viceversa.

- b) Entre las desventajas mas destacadas tenemos: único punto de falla, la escalabilidad y la performance (cuello de botella en el servidor).
- c) El gran problema se da del lado del server, ya que ante situaciones de tráfico extremo se convierte en el cuello de botella de la arquitectura. Para darle mayor robustez, podemos tener mas servidores accesibles a través del FQDN pregunta1.redes.edu.uy. Lo que utilizaremos es el tipo de RR CNAME, definiendo que servidorX.redes.edu.uy es un CNAME de pregunta1.redes.edu.uy, y luego cada servidorX.redes.edu.uy será un RR tipo A con su respectiva IP. Finalmente, dado que tendremos mas de un A relacionado a pregunta1.redes.edu.uy el DNS hará un Round Robin entre las direcciones haciendo que la carga se distribuya en todos los servidores y no solo en uno.

#### **Pregunta 2 (10 puntos)**

Considere un *router* (que no requiere el uso de NAT) con dos interfaces (eth0 y eth1). En una de ellas (eth0) se conecta una LAN y en la otra (eth1), el enlace WAN a Internet. Si se

pretende configurar el *router* para permitir la ejecución sin restricciones de los comandos ping y traceroute desde cualquiera de las computadoras ubicadas en la red LAN:

a) Indique el detalle necesario (Protocolos, información de Capa de Enlace, de Capa de Red, de Capa de Transporte y Carga Útil, según corresponda) del tráfico que habría que permitir en la interfaz eth0 (discriminando por tráfico entrante y tráfico saliente a dicha interfaz), para lograr el objetivo. Considere solamente los casos en que la ejecución de los comandos generan resultados exitosos.

b) ¿Se podría lograr el mismo efecto configurando exactamente lo mismo que en la parte anterior (para la interfaz eth0), pero ahora en la interfaz eth1? Justifique detalladamente.

### **Solución Pregunta 2**

# a)

Para permitir el tráfico asociado al comando ping debemos tener presente que el mismo se implementa mediante el protocolo ICMP.

Para permitir el tráfico asociado al comando traceroute debemos tener presente que el mismo se puede implementar, según lo visto en el curso, mediante los protocolos ICMP y UDP.

En el caso del comando ping, los tipos de mensajes involucrados son:

- $\cdot$  Echo (request) tipo 8
- $\cdot$  Echo Reply tipo 0

En el caso del comando traceroute basado en ICMP, los tipos de mensaje involucrados son:

- $\cdot$  Echo (request) tipo 8
- Time Exceeded tipo 11
- $\cdot$  Echo Reply tipo 0

En el caso del comando traceroute basado en UDP, los mensajes involucrados son:

- Segmento UDP con Puerto/s Destino muy alto/s y probabilidad muy baja de ser utilizado/s (ejemplo: 33434) y Puerto/s Origen altos elegidos por el SO.
- Destination Unreachable Port Unreachable tipo 3 código 3
- Time Exceeded tipo 11

Por lo tanto, **en la interfaz eth0**, se debe permitir el siguiente tráfico: **entrante al router (IN)**,

Unidades de datos que tengan las siguientes características Carga útil

• ICMP Echo (request) – tipo 8

Capa de Transporte

• Segmento UDP con Puerto/s Destino muy alto/s y probabilidad muy baja de ser utilizado/s (ejemplo: 33434) y Puerto/s Origen altos elegidos por el SO.

Capa de Red

- Las direcciones IP origen deben ser siempre pertenecientes al prefijo IP asignado a la LAN.
- Las direcciones IP destino pueden ser cualquiera, menos las pertenecientes al prefijo IP asignado a la LAN.

## Capa de Enlace

La MAC origen debería ser alguna asignada a alguna tarjeta de red de alguna computadora conectada a la red LAN y la MAC destino, la de la interfaz eth0.

# **saliente del router (OUT)**,

Unidades de datos que tengan las siguientes características

Carga útil

- ICMP Time Exceeded tipo 11
- $\cdot$  ICMP Echo Reply tipo 0
- ICMP Destination Unreachable Port Unreachable tipo 3 código 3

Capa de Red

- Las direcciones IP destino deben ser siempre pertenecientes al prefijo IP asignado a la LAN.
- Las direcciones IP origen pueden ser cualquiera, menos las pertenecientes al prefijo IP asignado a la LAN.

Capa de Enlace

• La MAC origen debería ser la asignada a la interfaz eth0 y la MAC destino, la correspondiente (vía ARP) a la dirección IP destino.

b)

Aplicando exactamente la misma configuración en la interfaz eth1 no se logra el mismo efecto. Como regla general hay que considerar que lo que era IN (entrante al router) en un caso, deberá ser OUT (saliente del router) en el otro y viceversa; especial consideración se debe tener respecto a las direcciones MAC pues lo que tiene sentido a nivel de Capa de Enlace del lado de la red LAN no lo tiene del lado de la WAN (y viceversa).

Además, se debe tener presente que si se aplica en la interfaz eth1, no estaremos contemplando la posibilidad de realizar ping y traceroute desde la LAN a las interfaces del router.

# **Pregunta 3 (8 puntos)**

a) ¿De que forma TCP infiere que existe congestión en la red? ¿Qué mecanismos utiliza TCP para ello?

b) Luego de detectada la congestión, ¿cómo hace TCP para intentar disminuirla?

c) Explique en qué consiste la etapa del algoritmo de control de congestión de TCP conocida como "arranque lento", y cuándo termina.

### **Solución Pregunta 3**

a) TCP implementa un control de congestión sin notificación explícita, por eso se habla de mecanismos que permiten inferir (o deducir) que está ocurriendo congestión. Para inferir la congestión se basa en la pérdida de paquetes.

Los dos mecanismos provistos por TCP para este fin son:

1) la recepción de tres ACKs duplicados, que indican que algunos paquetes se están perdiendo pero no todos, por lo anto estaríamos ante una congestión leve.

2) timeout, que indica congestión grave, ya que se estarían perdiendo muchos o todos los paquetes.

b) El objetivo es disminuir la tasa de transmisión, para esto lo que hace es reducir el tamaño de la ventana de congestión, de forma de disminuir el tamaño de la ventana de transmisión (la cantidad de paquetes que se pueden transmitir sin recibir un ACK)

c) En la etapa de arranque lento, la Ventana de Congestión del emisor se inicializa en 1 MSS, y se incrementa en 1 MSS por cada ACK recibido, lo que implica un crecimiento exponencial de la velocidad de trasmisión. Esta etapa finaliza cuando se alcanza el umbral de congestión, que determina el comienzo de la etapa de "evitado de la congestión". El umbral queda definido por el valor Ventana de Congestión /2 cuando se produjo el evento de congestión anterior a la etapa actual de arranque lento.

# **Pregunta 4 (12 puntos)**

Considere la red de la figura donde se está ejecutando un algoritmo de Vector de Distancias y asuma que el mismo ya convergió.

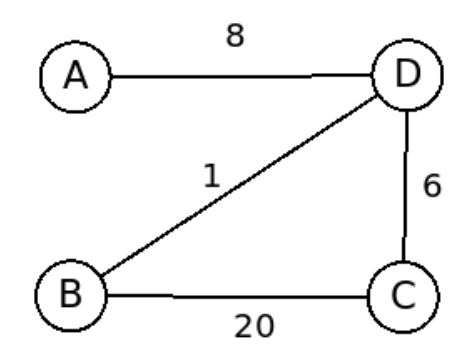

a) Muestre los vectores de distancia de cada nodo.

b) Proponga un cambio de costo de enlace para generar el problema de conteo a infinito. Justifique mostrando al menos 3 iteraciones del algoritmo y para al menos una iteración explique claramente cómo se está aplicando Bellman-Ford.

### **Solución Pregunta 4**

a)Vector de A: A=0, B=9, C=14, D=8 Vector de B: A=9, B=0, C=7, D=1

Vector de C: A=14, B=7, C=0, D=6

Vector de D: A=8, B=1, C=6, D=0

b) Se propone cambiar el costo del enlace C-D de 6 a 30.

### Iteración 0

**En C**, antes del cambio teníamos la siguiente información

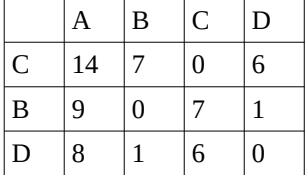

**En D**, antes del cambio teníamos la siguiente información

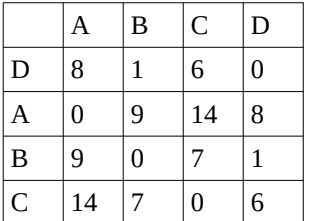

#### Iteración 1

Al detectar el cambio, C y D recalcularán sus vectores distancia.

### **En C,**

Recalcula su distancia a A como el mínimo entre ir por D (30) mas el costo informado por D (8) o ir por B (20) mas el costo informado por B (9)

Recalcula su distancia a B como el mínimo entre ir directo (20) o ir por D (30) mas el costo informado por D (1)

Recalcula su distancia a D como el mínimo entre ir directo (30) o ir por B (20) mas el costo informado por B (1)

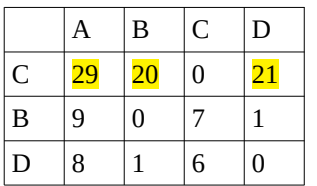

### **En D**

Recalcula su distancia a A como el mínimo entre ir directo (8), ir por B (1) mas el costo informado por B (9) o ir por C (30) mas el costo informado por C (14)

Recalcula su distancia a B como el mínimo entre ir directo (1) o ir por A (8) mas el costo informado por A (9), o ir por C (30) mas el costo informado por C (7)

Recalcula su distancia a C como el mínimo entre ir directo (30) o ir por A (8) mas el costo informado por A (14), o ir por B (1) mas el costo informado por B (7)

### Actualiza a 8

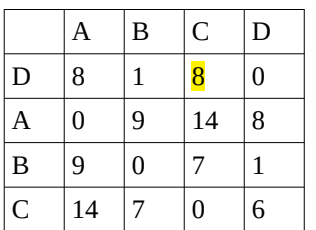

### Iteración 2

C y D intercambian sus nuevos vectores con sus vecinos.

### En particular, llegan a **B** que recalcula su vector

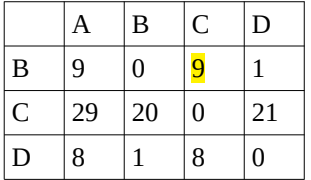

B al actualizar su vector y lo envía a C y D

### Iteración 3

**En C**, no cambia su vector.

**En D**, recalcula su distancia a C como el mínimo entre ir directo (30), ir por B (1) mas el costo informado por B (9), o ir por A (8) mas el costo informado por A (14)

### Actualiza a 10

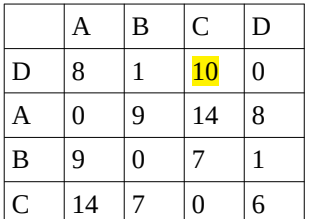

Se puede observar el problema de conteo a infinito, que terminará cuando B elija ir a C por en enlace directo con costo 20.

## **Problemas Prácticos**

# **Problema 1 (30 puntos)**

Suponga que una empresa cuenta con 3 secciones (A, B y C), y que existe una subred (LAN) para cada sección. La interconexión entre las subredes de cada una de las secciones entre si y con Internet se realiza a través de un router central de la empresa. La arquitectura de la red se presenta en la Figura 1.

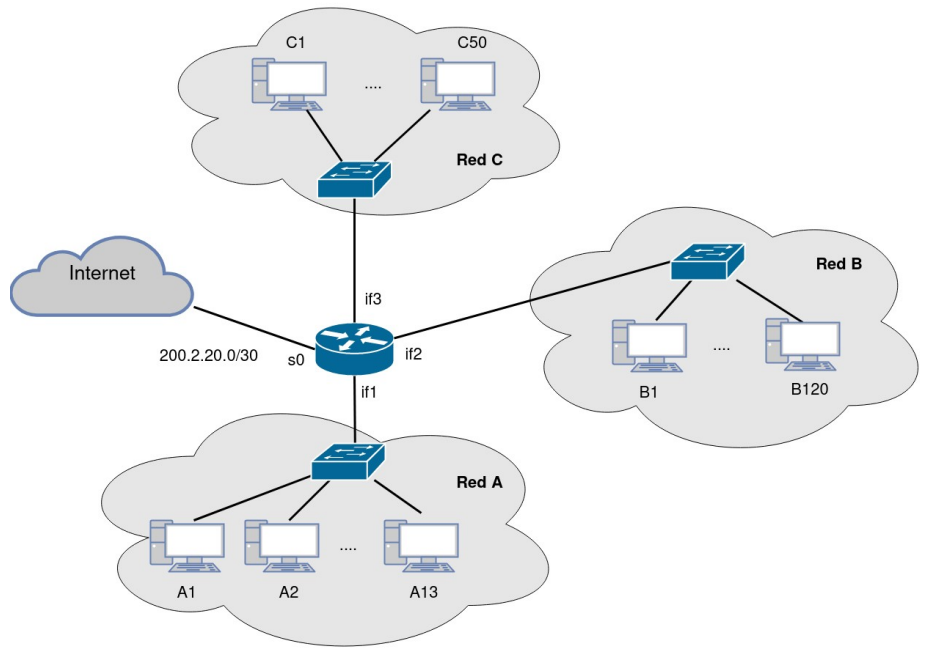

#### **Figura 1**

La empresa decide utilizar el prefijo privado 192.168.0.0/16 para numerar sus subredes y utilizar NAT para brindar acceso a Internet. La conexión con Internet utiliza el rango de direcciones IP que se muestra en la figura.

#### **Se pide:**

- a) Considerando la cantidad de equipos mostrada en la figura para cada sección, asigne prefijos del bloque de direcciones IP elegido por la empresa, para las tres secciones (A, B y C). Debe asignar el prefijo mas ajustado para la cantidad de equipos de cada sección. Indique además la dirección IP asignada al *router* en cada subred y a dos *host* de cada subred.
- b) Diseñe la tabla de reenvío (*forwarding)* del router y los *hosts* de cada una de las subredes, de forma tal que exista conectividad completa de las subredes entre si y con Internet. Exprese las tablas con los campos <PREFIJO/BITS\_DE\_MÁSCARA>, <GATEWAY>, <INTERFAZ>; para los *hosts* asuma que tienen una sola interfaz denominada *eth0*.
- c) Indique las tramas Ethernet (incluyendo el cabezal de capa de red y transporte que viaja como *payload* cuando corresponda) observadas en la interfaz *if1* y *s0* del router al enviar un segmento UDP entre dos equipos en los casos listados a continuación. Para todos los casos suponga que las tablas ARP se encuentran vacías, y que por ejemplo el equipo 1 de la Red X tiene la dirección MAC MAC\_X\_1.
	- I. dos *hosts* de la Red A.

- II. un *host* de Red A con un equipo en Internet con IP 164.73.36.10
- III. un *host* de Red A con uno de Red C.
- d) Suponga ahora que la empresa sustituye los *switches* de cada subred por un único *switch* de 256 puertos con soporte de VLANs (virtual LANs). Diseñe las VLANs necesarias (cantidad, configuración del switch, como se conecta cada dispositivo de la figura), de forma de no modificar la configuración del *router* y de los *hosts.*

### **Solución Problema 1**

a) Para la Red A tenemos 13 equipos mas la interfaz del router. Considerando además la dirección de red y de broadcast necesitamos un prefijo con al menos 16 direcciones. Podemos asignar entonces el prefijo 192.168.0.0/28 R-if1: 192.168.0.1 H1-eth0: 192.168.0.2 H2-eth0: 192.168.0.3

Para la Red B tenemos 120 equipos mas la interfaz del router. Considerando además la dirección de red y de broadcast necesitamos un prefijo con al menos 123 direcciones. Podemos asignar entonces el prefijo 192.168.1.0/25 R-if2: 192.168.1.1 H1-eth0: 192.168.1.2 H2-eth0: 192.168.1.3

Para la Red C tenemos 50 equipos mas la interfaz del router. Considerando además la dirección de red y de broadcast necesitamos un prefijo con al menos 53 direcciones. Podemos asignar entonces el prefijo 192.168.0.128/26 R-if3: 192.168.0.129 H1-eth0: 192.168.0.130 H2-eth0: 192.168.0.131

### b)

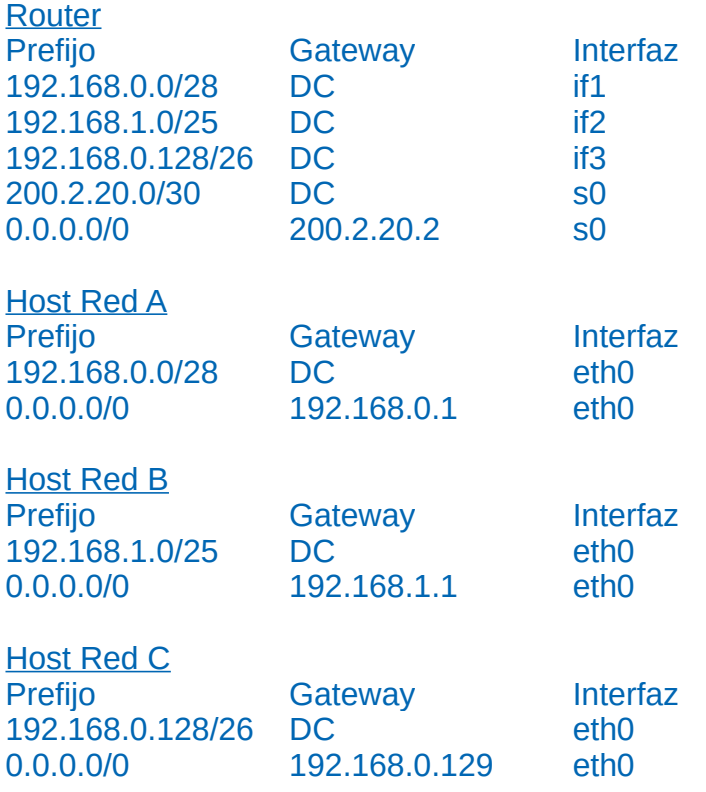

c) i) el Host A1 envía un segmento UDP al host A2 en if1 se observa lo siguiente:

MAC origen – MAC destino – IP origen – IP destino – Payload IP MAC\_A\_1 - FF:FF:FF:FF:FF:FF – ARP Request por MAC de IP 192.168.0.3 **A partir de aquí el switch conoce por que interfaz están A1 y A2 y por lo tanto reenviará las tramas solo por la interfaz correspondiente. Por lo tanto, lo siguiente no debería verse en if1. Se agrega a la solución por completitud.**  $MAC_A =$   $MAC_A =$   $1 - ARP Reply, con MAC MAC_A$ <br> $MAC_A =$   $102,169,01 - 102,169,02 -$ 

MAC\_A\_1 - MAC\_A\_2 192.168.0.1 – 192.168.0.2 - Segemento UDP

ii) el Host A1 envía un segmento UDP a la IP 164.73.36.10 en if1 se observa lo siguiente:

MAC origen – MAC destino – IP origen – IP destino – Payload IP MAC\_A\_1 - FF:FF:FF:FF:FF:FF – ARP Request por MAC de IP 192.168.0.1 MAC\_R\_if1 - MAC\_A\_1 - ARP Reply, con MAC MAC\_R\_if1 MAC\_A\_1 - MAC\_R\_if1 192.168.0.1 – 164.73.36.10 - Segemento UDP

en s0 se observa lo siguiente:

MAC origen – MAC destino – IP origen – IP destino – Payload IP MAC\_R\_s0 - FF:FF:FF:FF:FF:FF:FF – ARP Request por MAC de IP 200.2.20.2 MAC\_gw - MAC\_R\_s0 - ARP Reply, con MAC MAC\_gw MAC\_R\_s0 - MAC\_gw 200.2.20.1 – 164.73.36.10 - Segemento UDP

iii) el Host A1 envía un segmento UDP a la Host C1 en if1 se observa lo siguiente:

MAC origen – MAC destino – IP origen – IP destino – Payload IP MAC\_A\_1 - FF:FF:FF:FF:FF:FF – ARP Request por MAC de IP 192.168.0.1 MAC\_R\_if1 - MAC\_A\_1 - ARP Reply, con MAC MAC\_R\_if1 MAC\_A\_1 - MAC\_R\_if1 192.168.0.1 – 192.168.0.130 - Segemento UDP

d) Se necesitan definir 3 VLANs en el switch. La VLAN1 que incluya todas las interfaces donde se conectan los host de la red A, la VLAN2 para todos los hosts de la red B y la VLAN3 para todos los hosts de la red C.

Para conectar el router sin necesidad de hacer modificaciones, se debe conectar cada una de las interfaces del router a una interfaz de cada VLAN, es decir la if1 con la VLAN1, la if2 con la VLAN2 y la if3 con la VLAN3

# **Problema 2 (30 puntos)**

Considere dos entidades de red, A y B, que están conectadas por un canal bidireccional perfecto (es decir, cualquier mensaje enviado se recibirá correctamente; el canal no corrompe, ni pierde ni reordena paquetes). A y B deben enviarse mensajes de datos entre sí de forma alternada:

Primero, A debe entregar un mensaje a B, luego B debe entregar un mensaje a A, luego A debe entregar un mensaje a B y así sucesivamente. Si una entidad se encuentra en un estado en el que no debería intentar entregar una mensaje al otro lado, y hay un evento como la llamada *rdt\_send (data)* desde la capa superior que intenta pasar datos para su transmisión al otro

lado, esta llamada puede simplemente ser ignorada con una llamada a *rdt\_unable\_to\_send (data)*, que informa a la capa superior que actualmente no puede enviar datos.

Se pide:

a) Diseñe y describa mediante una máquina de estados el protocolo que refleje el comportamiento sincronizado de las dos entidades descrito anteriomente. Debe dar la máquina de estados de A y de B. Puede utilizar las siguientes llamadas: *rdt\_send (data)*, *packet = make\_pkt (data)*, *udt\_send (packet)*, *rdt\_rcv (packet)*, *extract(packet,data)*, *deliver\_data (data)*.

Asegúrese de que su protocolo refleja la estricta alternancia de envío entre A y B. Además, asegúrese de indicar los estados iniciales para A y B en sus descripciones de la máquina de estados.

b) Considere ahora que el canal puede corromper (pero no perder) mensajes. Modifique y especifique mediante una máquina de estados el protocolo para que soporte este nuevo canal. Puede asumir que los nodos siempre tienen datos para enviar.

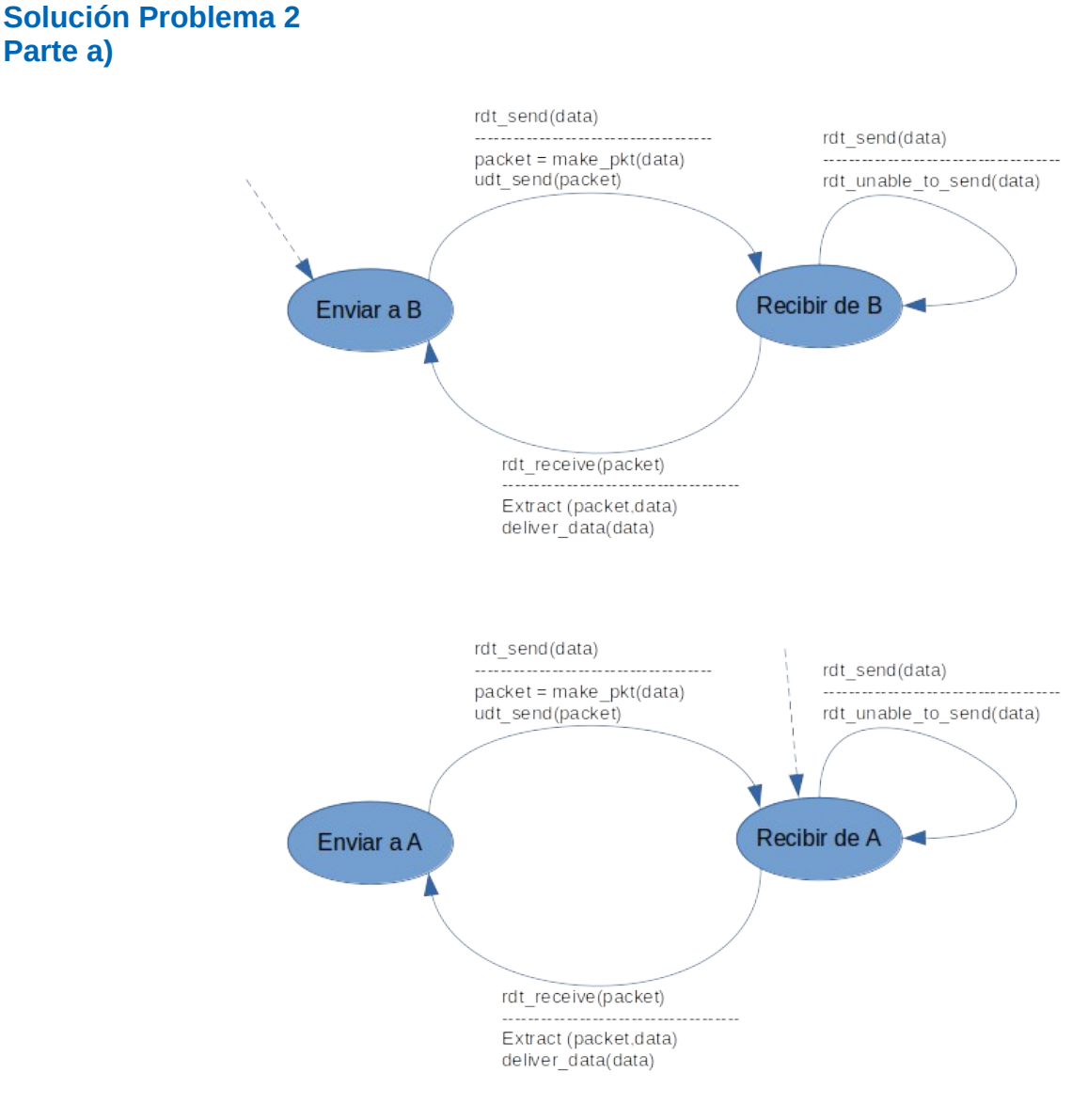

Página 9/10

# **Parte b)**

Para esta parte, se usan los mensajes de la otra entidad como ACK implícitos, ya que la letra dice que siempre hay mensajes para enviar.

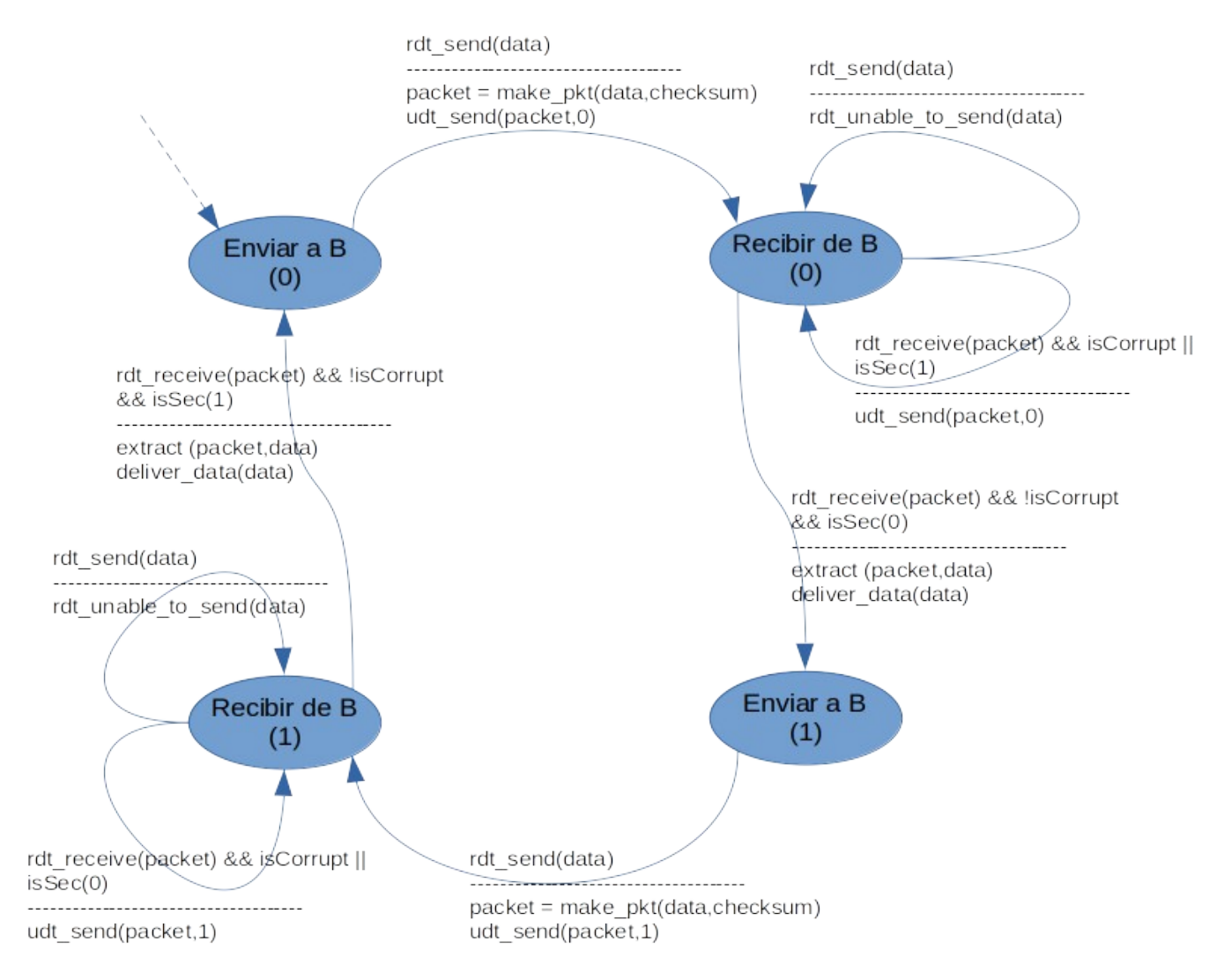